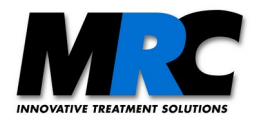

# **Description of the communication interface for the beam stabilisation system** *"Compact"*

### **1. UART settings:**

**Encoding type:** ASCII / binary **Baudrate:** 115200 Bit/s (Default), 921600 Bit/s **UART Setting:** 8-N-1-CTS-RTS (8 Data bits, No parity, one stop bit, by default handshaking is on)

Each command consists of three uppercase letters followed by optional parameters and return values. The commands can be set either via the GUI or via an external controller. The commands and the semicolons are sent as ASCII characters and the parameters are transmitted binary-coded as unsigned short, short or char values. The byte order of 2 byte parameters or values is high byte first. The return values are also transferred binary-coded. The return value 0; is the acknowledge and shows that the command was recognized or has been executed. If your execution loop needs several commands it is recommended to wait for the acknowledgment before sending the next command.

## **2. Type of values and parameters:**

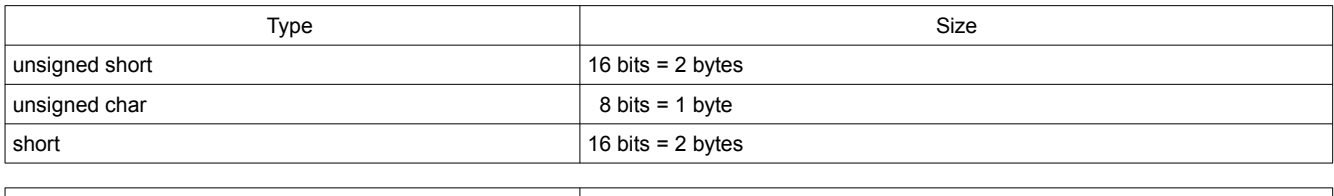

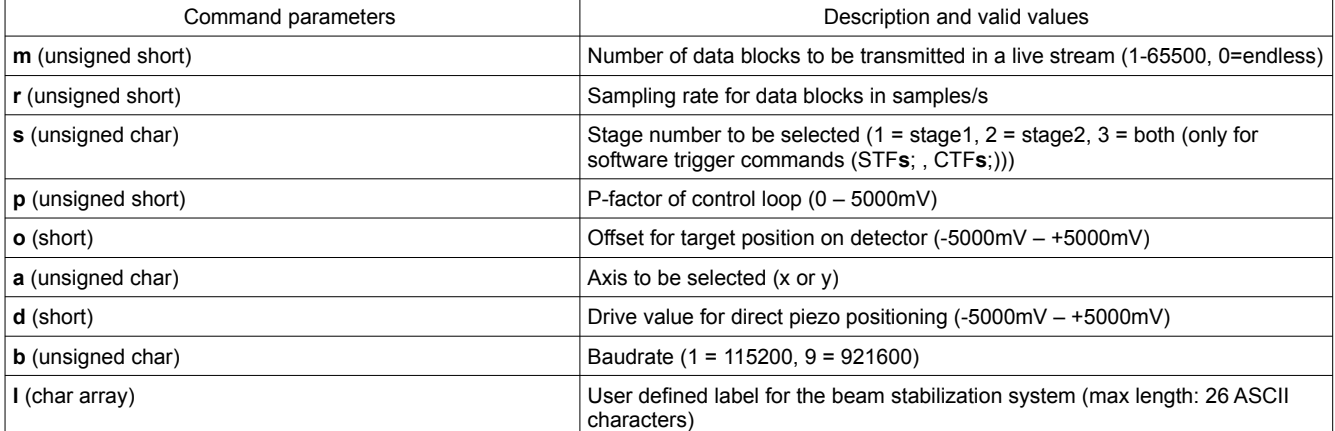

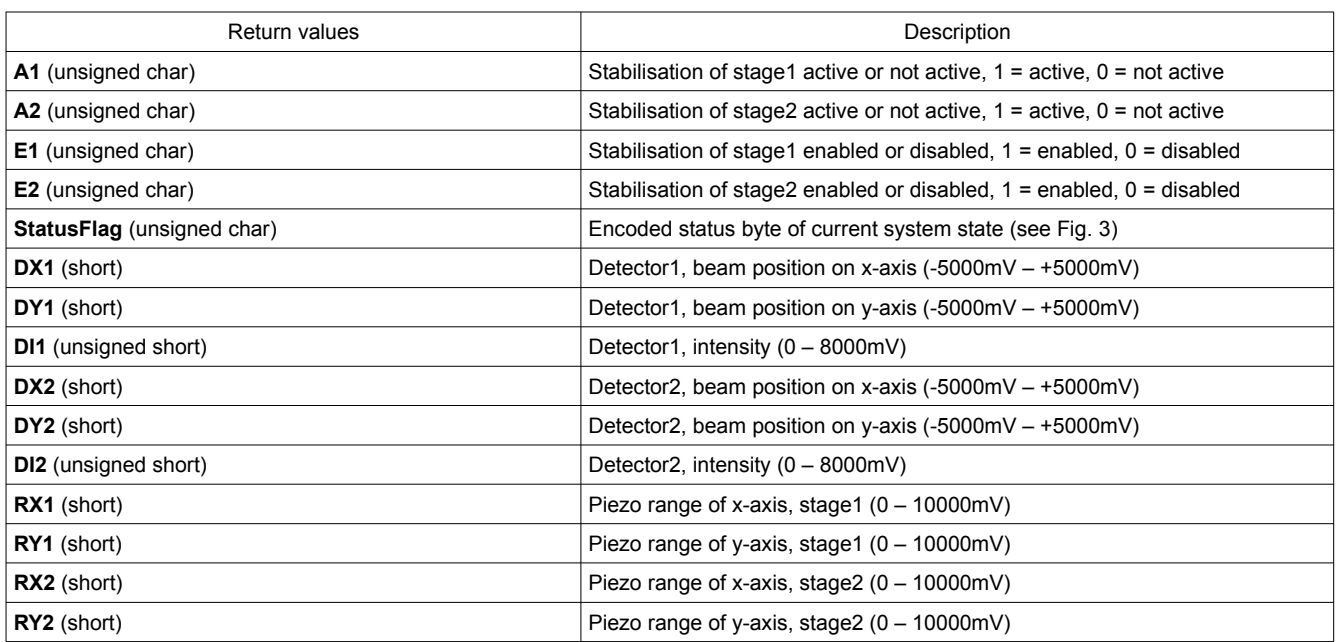

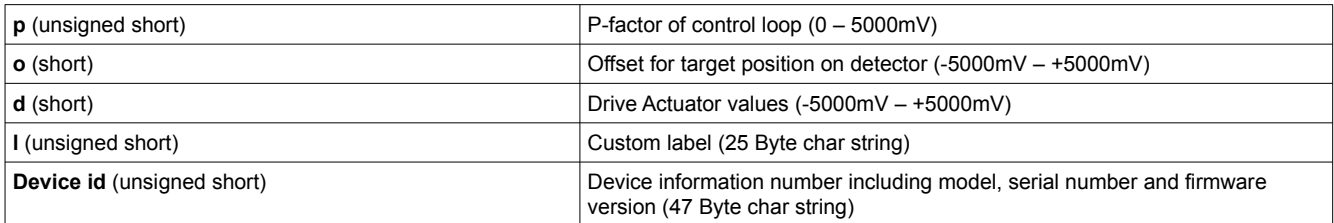

# **3. Commands from external devices to the stabilisation system**

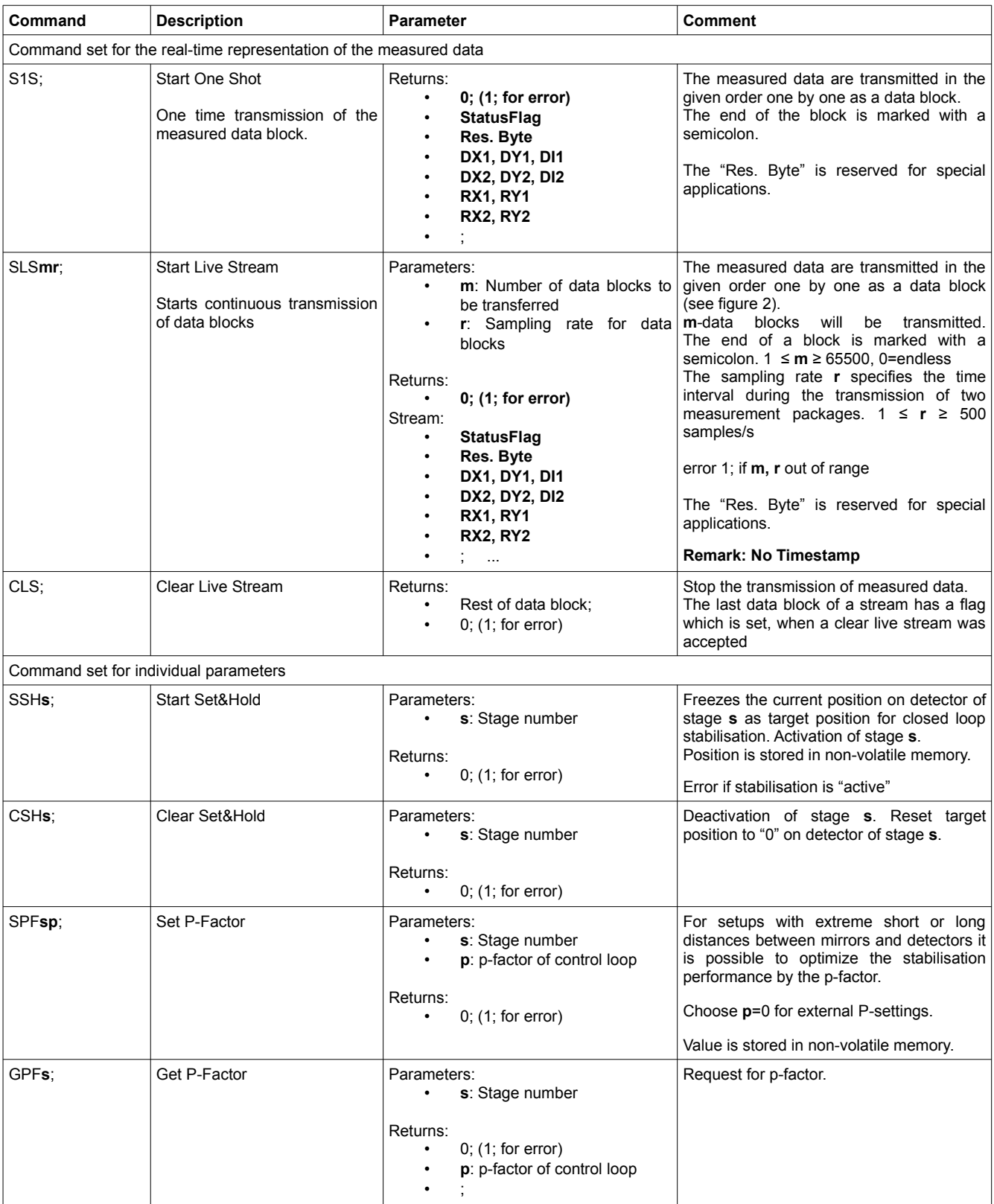

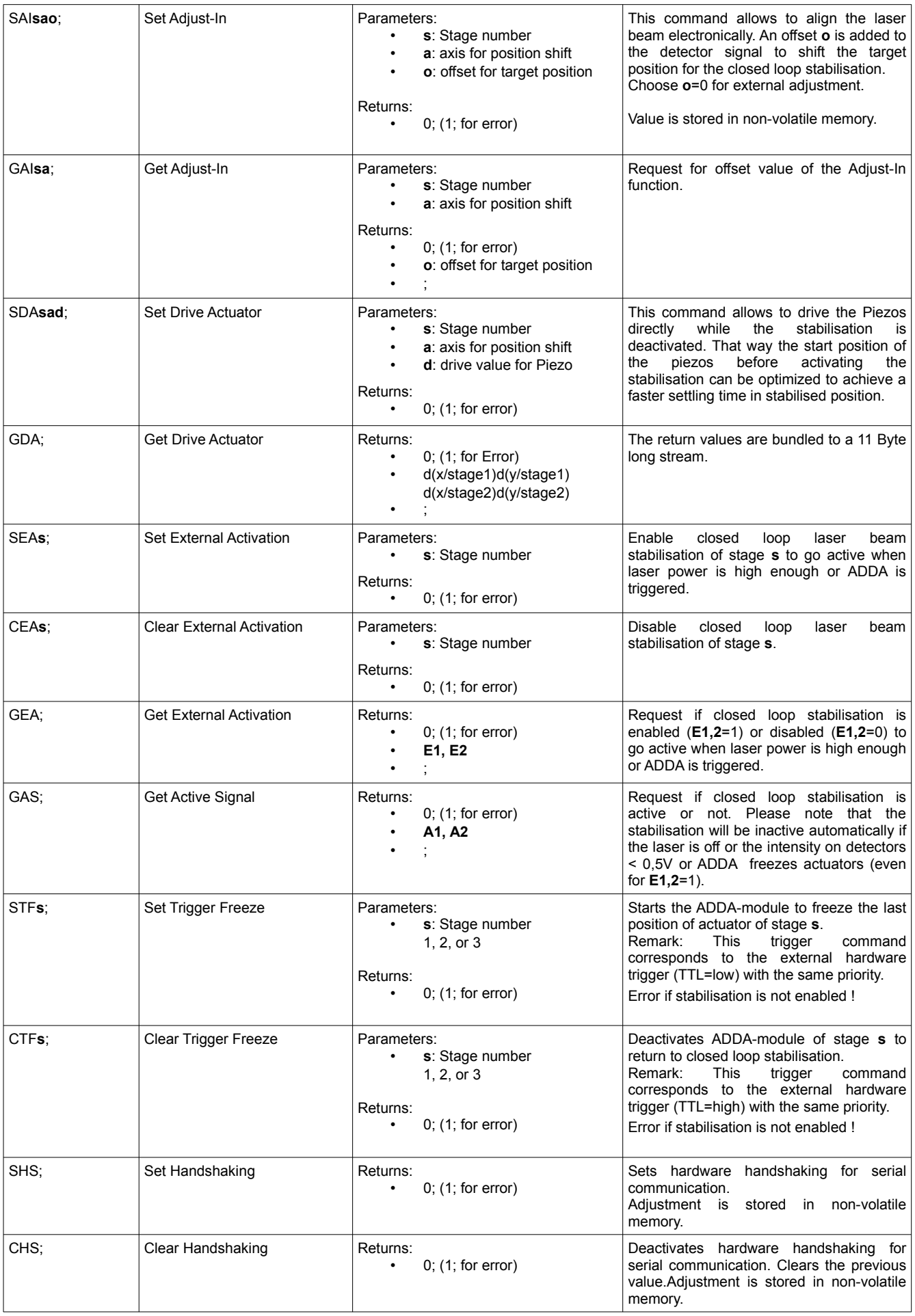

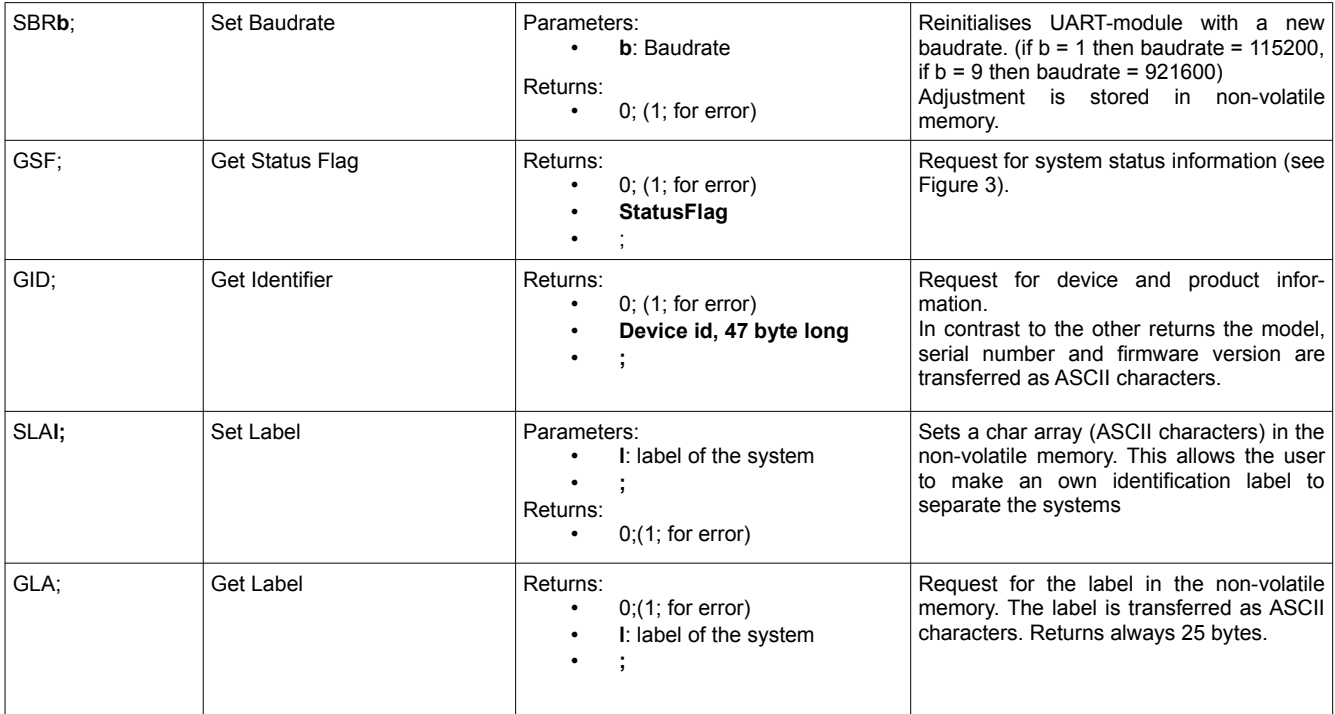

### **4. Transmit / receive logic**

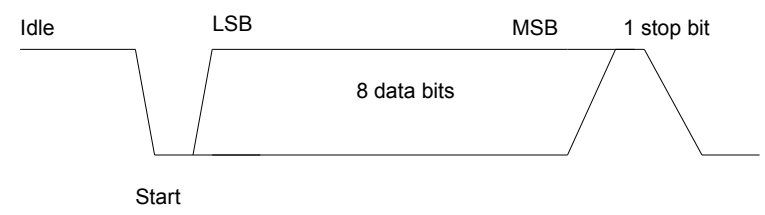

*Figure 1: Character Frame*

The transmit logic to the hardware performs parallel to serial conversion on the data read from the external device. The control logic outputs the serial bit stream beginning with the start bit and follow by 8 data bits (LSB first) and one stop bit (s. figure 1). The byte order for 2 byte values is high byte first.

Figure 2 shows the order and length of the received data with the command SLS**mr**;

|       |       | <b>Status</b><br>Flag | Res.<br><b>Byte</b> | DX1   | DY1      | DI1 | DX <sub>2</sub> | DY <sub>2</sub> | D <sub>12</sub> | RX1 | RY <sub>1</sub> | RX <sub>2</sub> | RY <sub>2</sub> |       |
|-------|-------|-----------------------|---------------------|-------|----------|-----|-----------------|-----------------|-----------------|-----|-----------------|-----------------|-----------------|-------|
| 1byte | 1byte | 1byte                 | 1byte               | 2byte | $\cdots$ |     |                 |                 |                 |     |                 |                 | 2byte           | 1byte |

*Figure 2: Stream Frame*

Figure 3 shows the order and length of the received data with the command GSF;

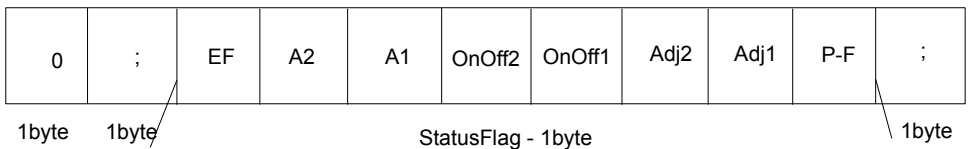

<span id="page-3-0"></span>*Figure 3: 4Byte long answer of GSF; command*

Where A1 & A2 shows if stages are active (1) or not (0), OnOff 1 & OnOff2 if stages are enabled (1) or disabled (0), Adj1 & Adj2 if adjust function is set for software (1) or external signal (0) and P-F shows if P-factor function is set for software (1) or external signal (0). The End of Stream Flag (EF) indicates the last stream-packet of SLS-comand (always zero except in last stream-packet).